## **DOSSIER LAZZATI 9**

## Lazzati e le Acli

## **INDICE**

- Editoriale, Armando Oberti  $\overline{7}$
- $2I$ Lazzati e le ACLI
- Nota informativo-documentaria, Paolo Andreoli 23
- Il primato dei valori spirituali nell'azione sociale 43
- I. I valori spirituali 44
- 2. I valori soprannaturali 48
- 3. L'azione sociale 49
- 4. I valori spirituali nell'azione sociale  $5I$
- 5. Conclusione<br>La replica 53
- 54
- 63 Il contenuto cristiano della formazione aclista
- I. Il contenuto cristiano della formazione aclista 63
- 2. Cosa significa essere coscientemente cristiano  $64$
- 3. Come dare una formazione cristiana 67
- 4. L'esigenza di un metodo adeguato al fine 70
- 5. Conclusione 72
- Il movimento cristiano dei lavoratori di fronte alla società do-75 viziosa
- I. La società doviziosa e le sue caratteristiche 75
- 2. Il cristiano di fronte alla società doviziosa 77
- 80 3. Il movimento cristiano dei lavoratori di fronte alla società doviziosa
- 4. L'esigenza di una programmazione economica 81
- 5. Offrire strumenti per correggere le storture della società dovi-83 ziosa
- 6. Un movimento di lavoratori cristiani per una società giusta 84
- 87 Una nuova cultura dello sviluppo
- I. Lo sviluppo 87
- 89 2. Quantità e qualità stanno come essere e avere
- 3. La persona offuscata 90
- 4. Quantità valore mediale 91

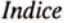

- $Q2$
- 5. Persistente anemia della cultura cristiana<br>6. La cultura cristiana rinvigorisce nel confronto con le culture 94 ideologizzate
- 7. La separazione sostituisce la distinzione: è il peccato originale 95 della cultura adottata dai cattolici
- 8. Nella fedeltà all'immutabile
- 95<br>96 9. Apertura al nuovo e nutrimento comunitario
- 97 10. Ripristinare l'assiologia morale
- Il contributo della cultura per un futuro degno dell'uomo 99
- **QQ** I. La cultura
- **100** 2. La cultura cristiana
- 3. Il dialogo tra culture per un futuro degno dell'uomo 101
- Etica e politica 103
- I. Che cos'è la politica 104
- **I04** 2. Riformare la politica
- 3. La presenza dei cristiani in politica 106
- **108** 4. Esigenza di un'autentica capacità dialogica
- 100 5. Costruire una comunità di uomini liberi
- La ricerca del regno di Dio nelle realtà temporali III
- Introduzione **TTT**
- I. Le realtà temporali  $II2$
- 2. Il regno di Dio  $TI2$
- 3. Rapporto tra regno di Dio e realtà temporali **II2**
- 4. Il fondamento teologico della vocazione laicale  $II3$
- 5. Il fondamento cristologico 115
- 6. Il fondamento ecclesiologico  $II5$
- 7. Il laico, soggetto attivo e responsabile della Chiesa 116
- 8. La fedeltà a Dio  $II7$
- 9. La fedeltà all'autonomia delle realtà terrene  $II7$
- 10. L'unità dei distinti **118**
- II. La mediazione culturale IIQ
- 12. Compito primario del fedele laico  $I2I$
- 13. La pienezza della Chiesa **I22**
- Conclusione 123
- Documentazione **I25**
- Nel IX anniversario della morte di Lazzati **I27**
- Vendemmiando nella memoria, Luigi Santucci 127
- Giuseppe Lazzati, uomo «spirituale», Giuseppe Grampa 132
- Uno dei grandi apostoli del nostro tempo, Libero Tresoldi 136
- Giuseppe Lazzati. Cronologia (1944-1950) **I4I**

6